## PASSTCERT QUESTION & ANSWER

Higher Quality
Better Service!

We offer free update service for one year HTTP://WWW.PASSTCERT.COM

**Exam** : **70-561VB** 

Title: TS: MS .NET Framework

3.5, ADO.NET Application

Development

Version: Demo

1. You create an application by using the Microsoft .NET Framework 3.5 and Microsoft ADO.NET.

You need to ensure that the application can connect to any type of database.

What should you do?

A. Set the database driver name in the connection string of the application, and then create the connection object in the following manner.

Dim connection As DbConnection = \_

New OdbcConnection(connectionString)

B. Set the database provider name in the connection string of the application, and then create the connection object in the following manner.

Dim connection As DbConnection = \_

New OleDbConnection(connectionString)

C. Create the connection object in the following manner.

Dim factory As DbProviderFactory = \_

DbProviderFactories.GetFactory("System.Data.Odbc")

Dim connection As DbConnection = \_

factory.CreateConnection()

D. Create the connection object in the following manner.

Dim factory As DbProviderFactory = \_

DbProviderFactories.GetFactory(databaseProviderName)

Dim connection As DbConnection = factory.CreateConnection()

Answer: D

2. You create an application by using the Microsoft .NET Framework 3.5 and Microsoft ADO.NET. The application connects to a Microsoft SQL Server 2005 database.

The application throws an exception when the SQL Connection object is used.

You need to handle the exception.

Which code segment should you use?

A. Try

If conn IsNot Nothing Then conn.Close()

```
' code for the query
  End If
Catch ex As Exception
  ' handle exception
Finally
  If conn Is Nothing Then
    conn.Open()
  End If
End Try
B. Try
  ' code for the query
conn.Close()
Catch ex As Exception
  ' handle exception
Finally
  If conn IsNot Nothing Then
    conn.Open()
  End If
End Try
C. Try
  ' code for the query
conn.Open()
Catch ex As Exception
  ' handle exception
Finally
  If conn IsNot Nothing Then
    conn.Close()
  End If
End Try
D. Try
```

```
' code for the query
conn.Open()
Catch ex As Exception
  ' handle exception
Finally
  If conn Is Nothing Then
    conn.Close()
  End If
End Try
Answer: C
3. You create an application by using the Microsoft .NET Framework 3.5 and Microsoft ADO.NET. The
application connects to a Microsoft SQL Server 2005 database.
You need to separate the security-related exceptions from the other exceptions for database operations at
run time.
Which code segment should you use?
A. Catch ex As System.Security.SecurityException
  'Handle all database security related exceptions.
End Try
B. Catch ex As System.Data.SqlClient.SqlException
  For i As Integer = 0 To ex.Errors.Count - 1
    If ex.Errors(i).[Class].ToString() = "14" Then
      'Handle all database security related exceptions.
    Else
      'Handle other exceptions
    End If
  Next
End Try
C. Catch ex As System.Data.SqlClient.SqlException
  For i As Integer = 0 To ex.Errors.Count - 1
```

```
If ex.Errors(i).Number = 14 Then
      'Handle all database security related exceptions.
    Else
      'Handle other exceptions
    End If
 Next
End Try
D. Catch ex As System.Data.SqlClient.SqlException
  For i As Integer = 0 To ex.Errors.Count - 1
    If ex.Errors(i).Message.Contains("Security") Then
      'Handle all database security related exceptions.
    Else
      'Handle other exceptions
    End If
Next
End Try
Answer: B
4. You create an application by using the Microsoft .NET Framework 3.5 and Microsoft ADO.NET. The
application connects to a Microsoft SQL Server 2005 database.
You write the following code segment.
Dim queryString As String = "Select Name, Age from dbo.Table_1"
Dim command As New _
SqlCommand(queryString, DirectCast(connection, SqlConnection))
You need to get the value that is contained in the first column of the first row of the result set returned by
the query.
Which code segment should you use?
A. Dim value As Object = command.ExecuteScalar()
Dim requiredValue As String = value.ToString()
B. Dim value As Integer = command.ExecuteNonQuery()
```

| Dim requiredValue As String = value.ToString()                                                    |
|---------------------------------------------------------------------------------------------------|
| C. Dim value As SqlDataReader = _                                                                 |
| command.ExecuteReader(CommandBehavior.SingleRow)                                                  |
| Dim requiredValue As String = value(0).ToString()                                                 |
| D. Dim value As SqlDataReader = _                                                                 |
| command.ExecuteReader(CommandBehavior.SingleRow)                                                  |
| Dim requiredValue As String = value(1).ToString()                                                 |
| Answer: A                                                                                         |
| 5. You create an application by using the Microsoft .NET Framework 3.5 and Microsoft ADO.NET. The |
| application connects to a Microsoft SQL Server 2005 database.                                     |
| You write the following code segment. (Line numbers are included for reference only.)             |
| 01 Using connection As New SqlConnection(connectionString)                                        |
| 02 Dim cmd As New SqlCommand(queryString, connection)                                             |
| 03 connection.Open()                                                                              |
| 04                                                                                                |
| 05 While sdrdr.Read()                                                                             |
| 06 ' use the data in the reader                                                                   |
| 07 End While                                                                                      |
|                                                                                                   |
| 08 End Using                                                                                      |
| You need to ensure that the memory is used efficiently when retrieving BLOBs from the database.   |
| Which code segment should you insert at line 04?                                                  |
| A. Dim sdrdr As SqlDataReader = _                                                                 |
| cmd.ExecuteReader()                                                                               |
| B. Dim sdrdr As SqlDataReader = _                                                                 |
| cmd.ExecuteReader(CommandBehavior.[Default])                                                      |
| C. Dim sdrdr As SqlDataReader = _                                                                 |
| cmd.ExecuteReader(CommandBehavior.SchemaOnly)                                                     |
| D. Dim sdrdr As SqlDataReader = _                                                                 |
| cmd.ExecuteReader(CommandBehavior.SequentialAccess)                                               |

## Answer: D

application connects to a Microsoft SQL Server 2005 database.

You write the following code segment.

Dim query As String = \_

"Select EmpNo, EmpName from dbo.Table\_1; " + \_

"select Name,Age from dbo.Table\_2"

Dim command As New SqlCommand(query, connection)

Dim reader As SqlDataReader = command.ExecuteReader()

You need to ensure that the application reads all the rows returned by the code segment.

Which code segment should you use?

A. While reader.NextResult()

Console.WriteLine([String].Format("{0}, {1}", reader(0), reader(1)))

reader.Read()

End While

B. While reader.Read()

Console.WriteLine([String].Format("{0}, {1}", reader(0), reader(1)))

6. You create an application by using the Microsoft .NET Framework 3.5 and Microsoft ADO.NET. The

**End While** 

C. While reader.Read()

reader.NextResult()

Console.WriteLine([String].Format("{0}, {1}", reader(0), reader(1)))

**End While** 

reader.NextResult()

While reader.Read()

Console.WriteLine([String].Format("{0}, {1}", reader(0), reader(1)))

**End While** 

D. While reader.NextResult()

Console.WriteLine([String].Format("{0}, {1}", reader(0), reader(1)))

**End While** 

reader.Read()
While reader.NextResult()
 Console.WriteLine([String].Format("{0}, {1}", reader(0), reader(1)))
End While
Answer: C

7. You create an application by using the Microsoft .NET Framework 3.5 and Microsoft ADO.NET.

The application has a DataTable object named OrderDetailTable. The object has the following columns:

H ID

H OrderID

H ProductID

**H** Quantity

H LineTotal

The OrderDetailTable object is populated with data provided by a business partner. Some of the records contain a null value in the LineTotal field and 0 in the Quantity field.

You write the following code segment. (Line numbers are included for reference only.)

01 Dim col As New DataColumn("UnitPrice", GetType(Decimal))

02

03 OrderDetailTable.Columns.Add(col)

You need to add a DataColumn named UnitPrice to the OrderDetailTable object.

Which line of code should you insert at line 02?

A. col.Expression = "LineTotal/Quantity"

B. col.Expression = "LineTotal/ISNULL(Quantity, 1)"

C. col.Expression = "LineTotal.Value/ISNULL(Quantity.Value, 1)"

D. col.Expression = "iif(Quantity > 0, LineTotal/Quantity, 0)"

Answer: D

8. You create an application by using the Microsoft .NET Framework 3.5 and Microsoft ADO.NET.

The application contains a DataSet object named orderDS. The object contains a table named Order as shown in the following exhibit.

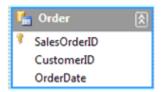

The application uses a SqlDataAdapter object named daOrder to populate the Order table.

You write the following code segment. (Line numbers are included for reference only.)

01 Private Sub FillOrderTable(ByVal pageIndex As Integer)

02 Dim pageSize As Integer = 5

03

04 End Sub

You need to fill the Order table with the next set of 5 records for each increase in the pageIndex value.

Which code segment should you insert at line 03?

A. Dim sql As String = "SELECT SalesOrderID, CustomerID, " + \_

"OrderDate FROM Sales.SalesOrderHeader"

daOrder.SelectCommand.CommandText = sql

daOrder.Fill(orderDS, pageIndex, pageSize, "Order")

B. Dim startRecord As Integer = (pageIndex - 1) \* pageSize

Dim sql As String = "SELECT SalesOrderID, CustomerID," + \_

"OrderDate FROM Sales.SalesOrderHeader"

daOrder.SelectCommand.CommandText = sql

daOrder.Fill(orderDS, startRecord, pageSize, "Order")

C. Dim sql As String = \_

String.Format("SELECT TOP {0} SalesOrderID, " + \_

"CustomerID, OrderDate FROM Sales.SalesOrderHeader " + \_

"WHERE SalesOrderID > {1}", pageSize, pageIndex)

daOrder.SelectCommand.CommandText = sql

daOrder.Fill(orderDS, "Order")

D. Dim startRecord As Integer = (pageIndex - 1) \* pageSize

Dim sql As String = \_

String.Format("SELECT TOP {0} SalesOrderID, " + \_

```
"CustomerID, OrderDate FROM Sales.SalesOrderHeader " +
 "WHERE SalesOrderID > {1}", pageSize, startRecord)
daOrder.SelectCommand.CommandText = sql
daOrder.Fill(orderDS, "Order")
Answer: B
9. You create an application by using the Microsoft .NET Framework 3.5 and Microsoft ADO.NET.
The application contains a TextBox control named txtProductID. The application will return a list of active
products that have the ProductID field equal to the txtProductID.Text property.
You write the following code segment. (Line numbers are included for reference only.)
01 Private Function GetProducts(ByVal cn _
    As SqlConnection) As DataSet
02 Dim cmd As New SqlCommand()
03 cmd.Connection = cn
04 Dim da As New SqlDataAdapter(cmd)
05 Dim ds As New DataSet()
06
07
     da.Fill(ds)
08 Return ds
09 End Function
You need to populate the DataSet object with product records while avoiding possible SQL injection
attacks.
Which code segment should you insert at line 06?
A. cmd.CommandText =
 String.Format("sp_sqlexec 'SELECT ProductID, " + _
 "Name FROM Product WHERE ProductID={0} AND IsActive=1", _
txtProductID.Text)
B. cmd.CommandText = _
 String.Format("SELECT ProductID, " + _
 "Name FROM Product WHERE ProductID={0} AND IsActive=1", _
```

```
txtProductID.Text)
cmd.Prepare()
C. cmd.CommandText = _
 String.Format("SELECT ProductID, " + _
 "Name FROM Product WHERE ProductID={0} AND IsActive=1", _
txtProductID.Text)
cmd.CommandType = CommandType.TableDirect
D. cmd.CommandText = "SELECT ProductID, " + _
 "Name FROM Product WHERE ProductID=@productID AND IsActive=1"
cmd.Parameters.AddWithValue("@productID", txtProductID.Text)
Answer: D
10. You create an application by using the Microsoft .NET Framework 3.5 and Microsoft ADO.NET. The
application connects to a Microsoft SQL Server 2005 database.
The application analyzes large amounts of transaction data that are stored in a different database.
You write the following code segment. (Line numbers are included for reference only.)
01 Using connection As New SqlConnection(sourceConnectionString)
02
     Using connection2 As _
      New SqlConnection(destinationConnectionString)
03
       Using command As New SqlCommand()
04
         connection.Open()
05
         connection2.Open()
06
         Using reader As SqlDataReader = command.ExecuteReader()
07
           Using bulkCopy As New SqlBulkCopy(connection2)
80
09
           End Using
10
         End Using
11
       End Using
12
     End Using
13 End Using
```

You need to copy the transaction data to the database of the application.

Which code segment should you insert at line 08?

A. reader.Read()

bulkCopy.WriteToServer(reader)

B. bulkCopy.DestinationTableName = "Transactions"

bulkCopy.WriteToServer(reader)

C. bulkCopy.DestinationTableName = "Transactions"

AddHandler bulkCopy.SqlRowsCopied, \_

AddressOf bulkCopy\_SqlRowsCopied

D. While reader.Read()

bulkCopy.WriteToServer(reader)

**End While** 

Answer: B